# ergovia

# Technische Kundeninformation

### 25.08.2021

stepnova ist eine zukunftsweisende Webanwendung, deren Bereitstellung im Fachjargon "SaaS -Software as a Service" genannt wird. Für das Arbeiten werden lediglich ein Internetbrowser und eine Internetverbindung benötigt. Bei stepnova befinden sich das eigentliche "Programm" und die Datenbank gemeinsam in einem Rechenzentrum. Sämtliche Programmprozeduren, wie z.B. das Aufrufen des lastintensiven Arbeitsbereiches "Anwesenheit", greifen direkt im lokalen Netzwerk des Rechenzentrums auf die Datenbank zu. Die Programmprozeduren werden auf den Hochleistungsservern ausgeführt und das Ergebnis dem Anwender im Anschluss per Internetseite dargestellt. Der Anwender lädt also nur noch eine Webansicht pro Aktion herunter. Die Wege zwischen dem Programm und der Datenbank sind sehr kurz und sehr schnell (2000 MBit/s LAN). Der Flaschenhals *Internetbandbreite* zwischen Programm und Datenbank entfällt dadurch.

#### **1. Technische Voraussetzungen**

#### **1.1 Hardware**

Moderne Webanwendungen wie stepnova mit interaktiven Elementen benötigen zum flüssigen Arbeiten mindestens einen Prozessor mit 1,3 GHz und 512 MB Arbeitsspeicher. Wir empfehlen einen Rechner mit mindestens 2 GHz Prozessor-taktung und mindestens 2 GB Arbeitsspeicher.

#### **1.2 Internetbandbreite**

ergovia empfiehlt je nach Anzahl der Nutzer von stepnova eine DSL-Internetverbindung ab 2 MBit/s. Die Arbeitsgeschwindigkeit von stepnova hängt von weiteren Faktoren wie Hardwarevoraussetzung und Nutzung der vorhandenen Internetverbindung durch andere Anwender des Internets ab, z.B. Kursteilnehmer in Computerräumen oder andere lastintensive Internetanwendungen. Als Richtwert ist mit einer durchschnittlichen Datenrate von ca. 35 Kbit/s pro Benutzer zu rechnen.

#### **1.3 Portfreigaben und Serverfreigaben**

Der Datenverkehr zwischen dem Client und den ergovia Servern (www.stepnova.net, static.stepnova.net,staticcontent.stepnova.net, ergovia.net – weitere sind auf der [Website](https://stepnova.de/technik-support.html) gelistet) erfolgt ausschließlich über die Standardports HTTPS/443 und HTTP/80. Spezielle Portfreigaben sind für den Betrieb von stepnova nicht erforderlich. Die Erreichbarkeit unserer Webanwendung stepnova kann mit folgendem Link getestet werden: [https://www.stepnova.net](https://www.stepnova.net/) Wenn Sie zu einem Anmeldebildschirm gelangen, sind keine weiteren Einstellungen für die Verwendung von stepnova nötig.

# ergovia

#### **1.4 Zertifikate**

#### **1.4.1 Browserzertifikate**

stepnova verwendet zur Verschlüsselung der Datenströme zwischen Client und ergovia-Server ein TLS-Zertifikat mit einem 2048 Bit langen Schlüssel. Das Zertifikat ist von einer zertifizierten Ausgabestelle ausgestellt worden. Daher ist eine zusätzliche Installation/Freigabe des Zertifikates im Browser nicht erforderlich.

#### **1.4.2 eM@w-Zertifikate**

Die von der Bundesagentur für Arbeit ausgestellten Zertifikate zum digitalen Signieren von PDF-Dokumenten dienen zum Echtheitsnachweis der erstellten Dokumente von der Erzeugung bis zum Empfang bei der Bundesagentur für Arbeit. Eine Einrichtung der BA-Zertifikate ist lediglich bei der Einrichtung der Kundendatenbank notwendig; im laufenden Betrieb wird die Thematik "Digitale Signatur" nach dem von der BA anerkannten Prozess voll- oder halbautomatisiert abgewickelt. Im täglichen Prozess ist das manuelle Erstellen einer "Digitalen Signatur" über den vorgeschlagenen Weg der BA nicht erforderlich.

#### **2. Softwareumgebung**

#### **2.1 Browserunterstützung**

Stepnova kann in den gängigsten Browsern (Chrome, Firefox, Safari, Opera, Edge) ausgeführt werden. Um neueste Sicherheitstechniken unterstützen und nutzen zu können, verlässt sich ergovia auf die jeweils aktuellste Version der entsprechenden Browsern. Bei älteren Versionen kann also eine reibungslose Funktionalität nicht gewährleistet werden.

#### 2.1.1 AddOn für Mozilla Firefox ESR

Firefox ist kompatibel mit modernen Webtechnologien und enthält aktive Sicherheitsfunktionen.

Er ist durch kleine Zusatzprogramme, die sich in den Browser integrieren – sogenannte AddOns – flexibel erweiterbar. Firefox kann auf den gängigsten Betriebssystemen installiert werden. Ein durch ergovia entwickeltes und bereitgestelltes AddOn für die komfortable Verwendung des Dokumentenmanagements (Dokumentvorlagen, Dokumentenarchiv) unterstützt den Browser in stepnova beim Austausch mit lokalen Daten.

#### **2.2 Betriebssystem**

stepnova kann grundsätzlich auf allen gängigen Betriebssystemen ausgeführt werden. Es ist nur ein aktueller Browser notwendig.

#### 2.2.2 Windows

Es werden grundsätzlich alle Windows-Versionen unterstützt, für die Microsoft Support anbietet.

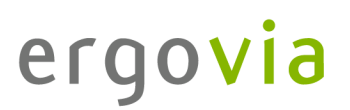

#### 2.2.3 Mac

Es werden grundsätzlich alle Apple MacOS Betriebssysteme unterstützt, für die Apple Support anbietet.

#### 2.2.4 Linux

stepnova läuft grundsätzlich unter Linux. Bitte beachten Sie die Vorgaben der jeweiligen Linux-Distributoren.

#### 2.2.5 Terminal Server / Citrix Metaframe

stepnova lässt sich grundsätzlich auf jedem Multiuserbetriebssystem ausführen.

#### **2.3 Office Suiten**

Für eine Interaktion mit Office-Programmen wie Microsoft Office oder OpenOffice.org unterstützen wir die quelloffenen und flexiblen Formate von Microsoft (Office OpenXML) und OpenOffice (Open Document Format). Das angeforderte Dokument wird vom Server aufbereitet und dem Anwender als Download zur Verfügung gestellt. Durch die Formate von OpenOffice und Microsoft können nun Dokumente serverseitig aufbereitet werden (Dokumentvorlagen, Drucklisten), wodurch Konflikte mit installierten Office-Versionen unterbunden werden.

#### 2.3.1 MS Office

Unterstützt werden die Formate DOCX/XLSX Format, welche ab Office 2007 gelesen und geschrieben werden können. Ältere Versionen von Microsoft Office können durch die Installation des von Microsoft bereitgestellten "Microsoft Office Compatibility Pack für Dateiformate von Word, Excel und PowerPoint" nachgerüstet werden, allerdings unsererseits ohne Gewährleistung auf eine vollständige Funktionalität.

#### 2.3.2 Open Office

Das Format ODT (Writer) wird eingeschränkt unterstützt.

#### **2.5 Browserkonfiguration**

#### 2.5.1 Cookies

Ein Cookie ist ein "Daten-Krümel", der Internetseiten erlaubt, Informationen auf dem Browser des Anwenders für den nächsten Besuch der Internetseite zu hinterlegen. Cookies können in gängigen Browsern generell deaktiviert, und/oder für bestimmte Internetadressen freigegeben werden.

Wir empfehlen für die Internetadressen von ergovia das Schreiben von Cookies zu erlauben. In der Regel ist das Schreiben von Cookies in den Werkseinstellungen der Browser nicht eingeschränkt.

Um die Navigation in stepnova zu ermöglichen, schreibt stepnova eine Sitzungsnummer in ein Cookie. Ohne dieses Cookie kann stepnova den Anwender nicht als authentifizierten Anwender

# ergovia

identifizieren; daher ist die Arbeit mit stepnova ohne die Erlaubnis, im Browser für die Internetadressse [https://www.stepnova.net](https://www.stepnova.net/) Cookies setzen zu können, nicht möglich.

#### 2.5.2 JavaScript

JavaScript ist das Herzstück jeder modernen Internetseite und sollte generell nicht deaktiviert werden. Es gibt die Möglichkeit, durch Erweiterungen differenzierte Sicherheitseinstellungen für die JavaScript-Ausführung vorzunehmen.

stepnova benötigt JavaScript für die Darstellung der Seiten und Interaktion mit dem Anwender.

#### **3. Installation**

Stepnova kann grundsätzlich ohne Installation über die gängigsten Browsern (Chrome, Firefox, Safari, Opera, Edge) mit der jeweils aktuellsten Version ausgeführt werden. Für eine komfortablere Arbeitsweise empfehlen wir jedoch das Erstellen einer Desktopverknüpfung für den schnellen Start. Außerdem können Sie das von ergovia angebotene AddOn für die komfortable Verwendung des Dokumentenmanagements installieren.

#### **3.1 Empfohlene Komponenten**

Sie können das angebotene AddOn für den Firefox ESR auf dieser Internetseite finden: <https://stepnova.de/technik-support.html>

Der erwähnte Browser Firefox ESR kann auf folgender Seite heruntergeladen werden: [http://www.mozilla.org/en-US/firefox/organizations/all/?q=German,%20Deutsch](http://www.mozilla.org/en-US/firefox/organizations/all/?q=German,%2520Deutsch)

#### **4. Datenübernahme von Fremdsystemen**

Folgende Daten können grundsätzlich in stepnova importiert werden:

- eingehende eM@w-Ereignisse (BA>Träger) der *aktiven* eM@w-Teilnehmer.
- Betriebskontakte inkl. Ansprechpartner (über eine von ergovia vordefinierte Excel-Tabelle)
- Teilnehmerstammdaten (über eine von ergovia vordefinierte Excel-Tabelle)

Art und Umfang des Datenimports muss jedoch **zuvor** mit ergovia abgestimmt werden, da je nach Qualität der Daten der Aufwand eines Datenimportes stark variieren kann.

### **5. Dokumentenarchiv**

Dokumente und Dokumentvorlagen werden in einem Online-Archiv auf den ergovia-Servern gespeichert und verwaltet.

# ergovia

### **6. Sicherheit**

### **6.1 TLS-Zertifikat**

Der Austausch der Daten zwischen Browser und ergovia-Server erfolgt ausschließlich verschlüsselt, via HTTPS. Es kommt eine hochgradige Verschlüsselung via TLS mit einem 2048 Bit langen Schlüssel zum Einsatz. Diese Methode wird auch beim Homebanking für Banktransaktionen verwendet. Das Unabhängige Landeszentrum für Datenschutz Schleswig-Holstein akzeptiert die Verwendung des TLS-Protokolls und stuft dieses, auf Grund der Authentifizierung durch eine Zertifikatsausgabestelle, als sicher ein. Die TLS-Zertifikate von ergovia werden von der Firma Let's Encrypt ausgestellt.

Bitte beachten Sie, dass wir aus datenschutzrechtlichen Gründen das Aufbrechen der verschlüsselten Verbindung zwischen dem Browser und dem stepnova-Server, wie es bspw. bei SSL-Scannern zum Einsatz kommt, nicht unterstützen. Ein Aufbrechen der TLS-Verbindung stellt einen Verstoß gegen die Regelungen des Lizenzvertrages dar.

#### **6.2 Java / JavaScript**

stepnova basiert auf der Programmiersprache "Java". Da stepnova auf einem Server ausgeführt wird, ist eine lokale Installation von Java (JRE - Java Runtime oder JVM - Java Virtual Machine) nicht erforderlich. Der Anwender sieht durch den Browser nur das Ergebnis. Java ist nicht zu verwechseln mit JavaScript, welches eine eigene Programmiersprache darstellt, die nur im Browser Anwendung findet (siehe Punkt 2.5.2).

#### **6.3 Profil des Rechenzentrums**

Die von ergovia im Einsatz befindlichen Hochverfügbarkeitsserver werden im renommierten Rechenzentrum von Datacenter-Hetzner Online GmbH in Gunzenhausen betrieben.

Einige Fakten zum Rechenzentrum Datacenter-Hetzner Online GmbH finden Sie unter:

<https://www.hetzner.de/unternehmen/rechenzentrum/>

#### **6.4 Generelle Sicherheit Ihrer Computersysteme**

Wir empfehlen, unabhängig vom Betriebssystem, die Verwendung eines aktuellen Virenscanners sowie an allen Standorten die Verwendung einer Firewall zur Absicherung Ihres Unternehmensnetzes vor unberechtigten Zugriffen.

# ergovia

### **7. Backups**

Das Backup umfasst die Datenbankserver und das Dokumentenarchiv.

#### **7.1 Backupzyklen**

Es werden tägliche und wöchentliche Sicherungen erstellt.

#### **7.2 Aufbewahrungsdauer**

Die Tagesstand-Backups werden in der Regel 30 Tage aufbewahrt, Wochenstand-Backups werden in der Regel 3 Monate lang aufbewahrt.

### **7.3 Datenrücksicherung**

Eine Datenrücksicherung ist grundsätzlich in verschiedenen Stufen möglich und kann je nach Aufwand von ergovia durchgeführt werden:

- Entfernen widerrufen.
- Datenrücksicherung der gesamten DB auf einem zweiten Server, um mit Ihnen einen Stand anzuschauen und fehlende Informationen auszugeben (Export, Druckausgabe).
- Älteren Stand in Teilen rücksichern (sehr aufwändig).

### **8. Datenübergabe nach Vertragsende**

Bei Beendigung des Vertragsverhältnisses erhalten Sie die personenbezogenen Daten, die Sie in stepnova hinterlegt haben. Darüber hinaus erhalten Sie einen Nachweis über die ordnungsgemäße Vernichtung.

Die personenbezogenen Daten werden 14 Tage nach der im Zusammenhang mit der Vertragsbeendigung erfolgten Übergabe der Daten durch ergovia unwiderruflich gelöscht.

Die durch Sie eingestellten Daten erhalten Sie in einem bereitgestellten XML-Format. Digitale Dokumente, die in stepnova hinterlegt wurden, erhalten Sie in dem von Ihnen gespeicherten Format.

Der gesamte eM@w-Verlauf wird Ihnen in einem Zip-Archiv mit allen Ereignissen im Originalformat bereitgestellt.